# Understanding and Improving Information Extraction From Online Geospatial Data Visualizations for Screen-Reader Users

Paul G. Allen School of Computer Paul G. Allen School of Computer Paul G. Allen School of Computer Science & Engineering | DUB Group, Science & Engineering, Science & Engineering,

Jacob O. Wobbrock Katharina Reinecke

Ather Sharif **Andrew M. Zhang** Anna Shih asharif@cs.washington.edu azhang26@cs.washington.edu annas55@cs.washington.edu

University of Washington University of Washington University of Washington Seattle, Washington, USA Seattle, Washington, USA Seattle, Washington, USA

[wobbrock@uw.edu](mailto:wobbrock@uw.edu) [reinecke@cs.washington.edu](mailto:reinecke@cs.washington.edu) The Information School | Paul G. Allen School of Computer DUB Group, Science & Engineering | DUB Group, University of Washington University of Washington Seattle, Washington, USA Seattle, Washington, USA

<span id="page-0-0"></span>**COVID-19 Cases per US State** 

Q: Tell me the maximum and the average number of cases

A: Average cases are 1,514,426.41. Maximum cases are 8,767,944 belonging to California.

Q: How is the east coast vs. west coast?

A: Average cases for West Coast are 2,256,606.4. Average cases for East Coast is 1,662,346.41. Cases for West Coast are greater than East Coast.

Q: Which states are the top 3 and which are the bottom 3 in cases?

A: Top 3 states are: California, Texas, Florida. Bottom 3 states are: Vermont, District of Columbia, Wyoming.

Figure 1: Interactions with a geospatial data visualization showing COVID-19 cases per US state, using our enhancements to VoxLens. "Q" represents questions that screen-reader users can verbally ask using our enhancement, and "A" represents the answers they would hear via their screen readers.

## ABSTRACT

Prior work has studied the interaction experiences of screen-reader users with simple online data visualizations (e.g., bar charts, line graphs, scatter plots), highlighting the disenfranchisement of screenreader users in accessing information from these visualizations. However, the interactions of screen-reader users with online geospatial data visualizations, commonly used by visualization creators to represent geospatial data (e.g., COVID-19 cases per US state),

ASSETS '22, October 23–26, 2022, Athens, Greece © 2022 Copyright held by the owner/author(s).

ACM ISBN 978-1-4503-9258-7/22/10.

<https://doi.org/10.1145/3517428.3550363>

remain unexplored. In this work, we study the interactions of and information extraction by screen-reader users from online geospatial data visualizations. Specifcally, we conducted a user study with 12 screen-reader users to understand the information they seek from online geospatial data visualizations and the questions they ask to extract that information. We utilized our fndings to generate a taxonomy of information sought from our participants' interactions. Additionally, we extended the functionalities of VoxLens—an open-source multi-modal solution that improves data visualization accessibility—to enable screen-reader users to extract information from online geospatial data visualizations.

## CCS CONCEPTS

• Human-centered computing → Information visualization; Accessibility systems and tools.

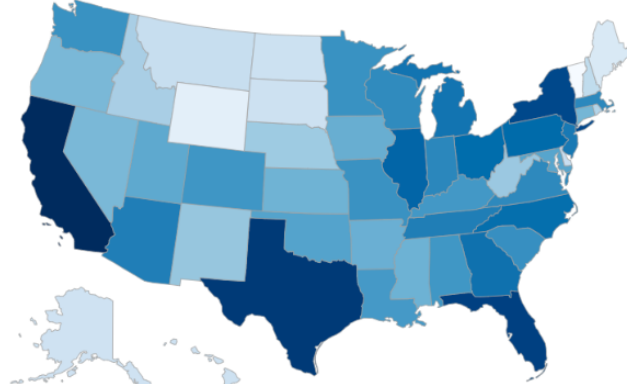

Permission to make digital or hard copies of part or all of this work for personal or classroom use is granted without fee provided that copies are not made or distributed for proft or commercial advantage and that copies bear this notice and the full citation on the frst page. Copyrights for third-party components of this work must be honored. For all other uses, contact the owner/author(s).

ASSETS '22, October 23–26, 2022, Athens, Greece Ather Sharif, Andrew M. Zhang, Anna Shih, Jacob O. Wobbrock, and Katharina Reinecke

#### **KEYWORDS**

geospatial, visualization, accessibility, screen reader, blind, voice assistant, map

#### ACM Reference Format:

Ather Sharif, Andrew M. Zhang, Anna Shih, Jacob O. Wobbrock, and Katharina Reinecke. 2022. Understanding and Improving Information Extraction From Online Geospatial Data Visualizations for Screen-Reader Users. In The 24th International ACM SIGACCESS Conference on Computers and Accessibility (ASSETS '22), October 23–26, 2022, Athens, Greece. ACM, New York, NY, USA, [5](#page-4-0) pages. <https://doi.org/10.1145/3517428.3550363>

## 1 INTRODUCTION

Online data visualizations efectively communicate large volumes of data to their audience [\[8\]](#page-3-0) and enable users to identify outliers, recognize patterns, and explore oddities in the data that may be challenging to determine from a simple table [\[25\]](#page-3-1). The benefts of data visualizations are especially applicable to map-based visualizations that assist users in exploring, summarizing, and analyzing geospatial data [\[2,](#page-3-2) [26,](#page-3-3) [27\]](#page-3-4). Indeed, geospatial data visualizations displaying information on current events, including COVID-19 cases and vaccination rates per US state and country, were amongst the top 10 most popular interactive data visualizations in 2021 [\[21,](#page-3-5) [24\]](#page-3-6).

However, screen-reader users—who may not be able to interact with online visualizations fully using sight—are inherently disenfranchised from extracting information from online visualizations due to the inaccessibility of the visualizations [\[4,](#page-3-7) [11,](#page-3-8) [15,](#page-3-9) [22\]](#page-3-10). Several prior works have identifed the need for accessible online data visualizations, shedding light on the disenfranchisement caused by inaccessible visualizations for screen-reader users [\[10,](#page-3-11) [13,](#page-3-12) [15,](#page-3-9) [22,](#page-3-10) [28\]](#page-3-13). Most recently, Sharif et al. [\[22\]](#page-3-10) reported that even when an alternative text ("alt-text") exists, screen-reader users spend 211% more time and are 61% less accurate in extracting information from online data visualizations compared to non-screen-reader users. However, their work only explored simple online data visualizations, such as bar charts, line graphs, and scatter plots. We build on their work by understanding interaction experiences and information extraction by screen-reader users from online geospatial data visualizations.

To understand the information screen-reader users seek from online geospatial data visualizations and the questions they ask to extract that information, we conducted a Wizard-of-Oz [\[3,](#page-3-14) [6\]](#page-3-15) user study with 12 screen-reader users. We found that our participants grouped and fltered geospatial data through categorization and ranking in addition to extracting and comparing individual data points. We utilized these fndings to develop a taxonomy of information sought by our screen-reader users during their explorations. Finally, using the taxonomy, we extended the functionalities of VoxLens [\[23\]](#page-3-16)—an open-source JavaScript plug-in that improves the accessibility of online data visualizations using a multi-modal approach—by supporting information extraction from online geospatial data visualizations.

In this work, we contribute the: (1) taxonomy of information sought by our screen-reader users in their explorations of online geospatial data visualizations; and (2) enhancement of VoxLens [\[23\]](#page-3-16) an open-source JavaScript plug-in to make online data visualizations accessible—to support information extraction from online geospatial data visualizations.

#### 2 USER STUDY

We conducted a Wizard-of-Oz [\[3,](#page-3-14) [6\]](#page-3-15) user study with 12 screenreader users to understand their information extraction experiences with online geospatial data visualizations, subsequently generating a taxonomy of their interactions. We acted as the "wizards" and simulated responses from a hypothetical screen reader, following recommendations from prior work [\[9,](#page-3-17) [12,](#page-3-18) [16\]](#page-3-19). We present our methodology, results, and the taxonomy development process.

## 2.1 Participants, Materials, & Procedure

Our participants were 12 screen-reader users(M=50.3 years, SD=13.6; see Appendix A, Table [2\)](#page-4-1). Seven participants self-identifed as women and fve as men. We compensated participants with a \$20 Amazon gift card for one hour of their time. Our data set included three geospatial data visualizations (curated based on the search results for "most popular map visualizations 2021" on Google): (1) US traffic congestion in 2021; (2) Latest COVID-19 vaccination percentages per country; and (3) Percentage of US workers at or below minimum wage in 2021 per state.

We conducted our studies via Zoom and used its built-in features for recording and transcribing sessions. First, we presented participants with a holistic overview of the visualization generated using VoxLens' Summary mode. Then, we asked our participants to explore the data in the visualization by verbally asking questions, replicating the behavior of the Q-&-A mode of VoxLens. Each participant interacted with all three visualizations. We randomized the order of the visualizations across participants.

#### 2.2 Analysis & Results

We used semantic thematic analysis [\[14,](#page-3-20) [19\]](#page-3-21) and employed Braun and Clarke's "essentialist" method [\[1\]](#page-3-22), focusing on the "surface meanings of the data." At least two researchersindependently coded the transcripts and identifed 18 initial thematic codes, resolving our disagreements through mutual discussions. We combined our 18 initial codes into eight axial codes and classifed the axial codes into two broader categories. Our inter-rater reliability (IRR), expressed as percentage agreement [\[7\]](#page-3-23), was 89.4%, demonstrating a high level of agreement between raters [\[5,](#page-3-24) [7\]](#page-3-23).

We found that besides extracting and comparing individual data points, our participants performed additional actions in their interactions with online geospatial data visualizations, which we classifed into two high-level categories: (1) Categorization; and (2) Ranking. Specifcally, we found that screen-reader users categorize data by (in the order of frequency): regional, political, climate-related, population-related, and spoken-language-related. For example, P4 inquired about alcohol consumption diferences between diferent regions of Asia: Are there geographic diferences, like, between eastern Asia versus western Asia or southern Asia? Our participants also ranked data based on their values. Specifcally, they sought (in the order of frequency): top and bottom X data points and X data points surrounding the average; where  $X$  is an arbitrary number that varied across participants. For example, P3 wanted to fnd the top three countries in 2021 for COVID-19 vaccination percentages: So, Hong Kong was the highest, but who is in the second and third position?

Information Extraction From Online Geospatial Data Visualizations ASSETS '22, October 23-26, 2022, Athens, Greece

<span id="page-2-0"></span>Table 1: Taxonomy of information screen-reader users seek when exploring online geospatial data visualizations to extract and compare data points. Information types within each category are in descending order based on their sought frequency. For each information type, the "Query" column shows some of the questions that our participants asked to extract that information.

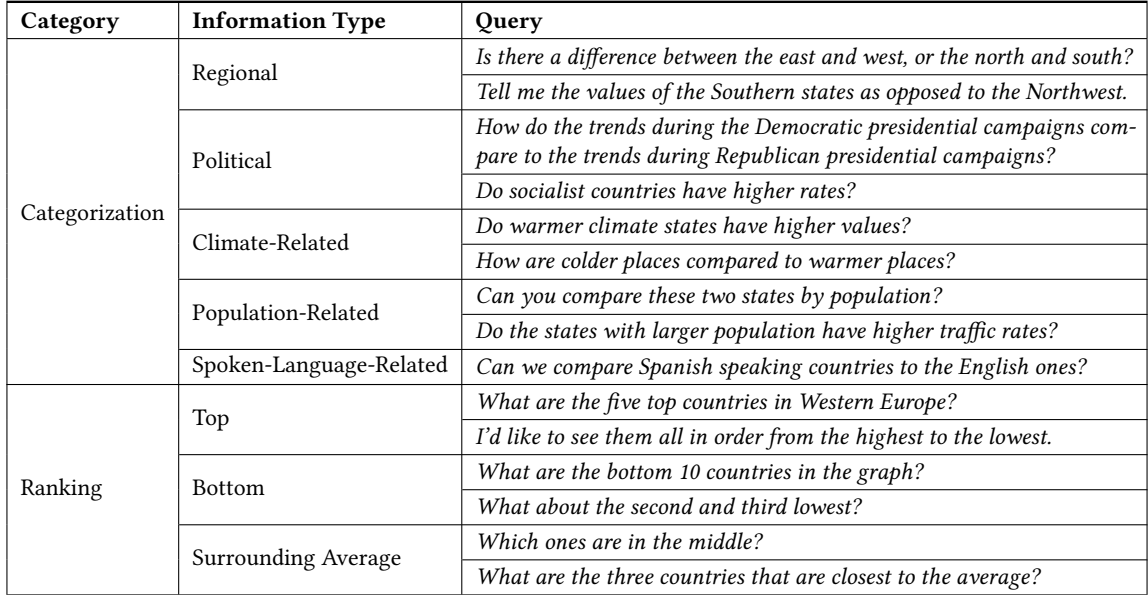

#### 2.3 Taxonomy Development

Using these fndings, we developed a taxonomy of information sought by screen-reader users containing three tiers: (1) Category, the broader categories; (2) Information Type, the axial codes; and (3) Query, questions that our participants asked to extract a given information type. We show the taxonomy in Table [1,](#page-2-0) organizing the categories and the information types in the order of their frequency.

## 3 ENHANCEMENTS TO VOXLENS

Drawing on the results from the taxonomy from our user study with 12 screen-reader users, we extended the capabilities of VoxLens by supporting information extraction from geospatial data visualizations.

## 3.1 Brief Overview of VoxLens

VoxLens is an open-source JavaScript plug-in that improves the accessibility of online data visualizations for screen-reader users using a multi-modal approach [\[23\]](#page-3-16), requiring only a single line of code for integration from developers. VoxLens supports three modes: (1) Q-&-A (verbal interaction); (2) Summary (holistic overview of the data); and (3) Sonification (sonified version of the data). However, VoxLens is currently limited to simple visualizations, such as bar charts, line graphs, and scatter plots.

#### 3.2 Our Additions to VoxLens

Our objective was to extend the functionality of VoxLens' Q-&- A mode by enabling screen-reader users to extract information from online geospatial data visualizations. To this end, we selected the most frequently sought information types from our taxonomy. Specifcally, we implemented regional categorization and ranking the data by the top- and bottom-most values. To identify the chart type and regional classifcation to accurately process users' queries, we extended the existing confguration options for developers to include two more parameters: "chartType" and "dataModule." Four values for "chartType" are possible: (1) bar; (2) line; (3) scatter; and (4) map. For "dataModule," two values are possible: (1) state; and (2) country. (No additional data or confguration was required from the developers.)

3.2.1 Regional Categorization. For data involving the states in the US, our participants categorized the data by US regions (e.g., east coast); for countries of the world, they grouped the data by continents (e.g., Asia). Therefore, we implemented two data modules: state and country. State allows the data to be grouped and fltered by US region, whereas country does so by continent. Developers can enable regional categorization by using map as the "chartType" and specifying the appropriate "dataModule." For example, in a graph representing COVID-19 cases per US state, the user can ask region-related questions, such as: "how is the east coast vs. the west coast?" (Figure [1\)](#page-0-0). We chose the US regions using National Geographic Society's [\[18\]](#page-3-25) classifcation of US regions. Additionally, we made our modules scalable, enabling straightforward additions and modifcations to the list of our regions.

3.2.2 Support for Ranking. Our enhancements enable the users to obtain the top  $X$  and bottom  $X$  data points, where  $X$  represents any number of data points. For example, users can ask for the top-seven or the bottom-fve data points. Our algorithm, currently, only recognizes specifc keywords to rank the data (e.g., "top" or "bottom"). We plan on extending the vocabulary in our future iteration.

#### 4 DISCUSSION & CONCLUSION

In this work, we presented a taxonomy of information sought by screen-reader users in their interactions with online geospatial data visualizations, generated using the fndings from our user study with 12 screen-reader users. Our work is the frst to understand and improve the information extraction of screen-reader users from online geospatial data visualizations. We found that screen-reader users perform regional categorization to extract and compare data points. Additionally, screen-reader users rank the data based on the values of the dependent variable, arranging it by the highest, lowest, and nearest-to-the-average. Utilizing our fndings, we extended the capabilities of VoxLens [\[23\]](#page-3-16), enabling screen-reader users to extract information from online geospatial data visualizations.

In our study, a recurring yet unsurprising observation was that each participant exhibited a distinct way of interacting with online geospatial data visualizations. Although we found high-level similarities in their interactions, their word choices and verbosity levels for the questions they asked to extract information were unique. Therefore, we recommend using personalized designs [\[17,](#page-3-26) [20\]](#page-3-27) that cater to the individualized preferences of users by identifying usage patterns (e.g., input queries issued to extract information) to improve the interaction experiences of screen-reader users.

We plan on conducting task-based user studies with screen- and non-screen-reader users to assess the performance of our enhancement to VoxLens using a mixed-methods approach. Additionally, we intend to extend the functionality of VoxLens to include more complex data visualizations, such as multi-line graphs. Future work can employ our methodology to build systems that use voice assistants for screen-reader users to improve their information extraction. We hope that by providing insights into the screen-reader users' interactions with geospatial data visualizations and opensourcing our code, this work will inspire researchers and developers to make online data visualizations more accessible to screen-reader users and reduce the information access disparity between screenand non-screen-reader users caused by inaccessible visualizations.

#### ACKNOWLEDGMENTS

This work was supported by the University of Washington Center for Research and Education on Accessible Technology and Experiences (CREATE). Finally, we thank and remember our recentlydeparted team member Zoey for her feline support, without which the purrusal of this work would not have been as efective. May she cross the rainbow bridge in peace and fnd her way to cat heaven.

#### REFERENCES

- <span id="page-3-22"></span>[1] Virginia Braun and Victoria Clarke. 2006. Using thematic analysis in psychology. Qualitative research in psychology 3, 2 (2006), 77–101.
- <span id="page-3-2"></span>Martin Breunig, Patrick Erik Bradley, Markus Jahn, Paul Kuper, Nima Mazroob, Norbert Rösch, Mulhim Al-Doori, Emmanuel Stefanakis, and Mojgan Jadidi. 2020. Geospatial data management research: Progress and future directions. ISPRS International Journal of Geo-Information 9, 2 (2020), 95.
- <span id="page-3-14"></span>[3] Nils Dahlbäck, Arne Jönsson, and Lars Ahrenberg. 1993. Wizard of Oz studies—why and how. Knowledge-based systems 6, 4 (1993), 258–266.
- <span id="page-3-7"></span>[4] Joel J Davis. 2002. Disenfranchising the Disabled: The Inaccessibility of Internet-Based Health Information. Journal of Health Communication 7, 4 (2002), 355–367. <https://doi.org/10.1080/10810730290001701>
- <span id="page-3-24"></span>[5] Matthew Graham, Anthony Milanowski, and Jackson Miller. 2012. Measuring and Promoting Inter-Rater Agreement of Teacher and Principal Performance Ratings.
- <span id="page-3-15"></span>[6] Melita Hajdinjak and France Mihelic. 2004. Conducting the Wizard-of-Oz Experiment. Informatica (Slovenia) 28, 4 (2004), 425–429.
- <span id="page-3-23"></span>[7] Donald P Hartmann. 1977. Considerations in the choice of interobserver reliability estimates. Journal of applied behavior analysis 10, 1 (1977), 103–116.
- <span id="page-3-0"></span>[8] Jake Holland. 2017. New York Times' Upshot editor discusses data visualization, storytelling. [https://dailynorthwestern.com/2017/05/03/campus/new-york](https://dailynorthwestern.com/2017/05/03/campus/new-york-times-upshot-editor-discusses-data-visualization-storytelling/)[times-upshot-editor-discusses-data-visualization-storytelling/.](https://dailynorthwestern.com/2017/05/03/campus/new-york-times-upshot-editor-discusses-data-visualization-storytelling/) (Accessed on 03/05/2022).
- <span id="page-3-17"></span>[9] Todd Hunt. 1982. Raising the Issue of Ethics through Use of Scenarios. The Journalism Educator 37, 1 (1982), 55–58.
- <span id="page-3-11"></span>[10] Mario Konecki, Charles LaPierre, and Keith Jervis. 2018. Accessible data visualization in higher education. In 2018 41st international convention on information and communication technology, electronics and microelectronics (MIPRO). IEEE, Institute of Electrical and Electronics Engineers, New York, NY, USA, 0733–0737.
- <span id="page-3-8"></span>[11] Bongshin Lee, Arjun Srinivasan, Petra Isenberg, John Stasko, et al. 2021. Post-WIMP Interaction for Information Visualization. Foundations and Trends® in Human-Computer Interaction 14, 1 (2021), 1–95.
- <span id="page-3-18"></span>[12] Peng Liang and Onno De Graaf. 2010. Experiences of using role playing andwiki in requirements engineering course projects. In 2010 5th International Workshop on Requirements Engineering Education and Training. IEEE, Institute of Electrical and Electronics Engineers, New York, NY, USA, 1–6.
- <span id="page-3-12"></span>[13] Alan Lundgard, Crystal Lee, and Arvind Satyanarayan. 2019. Sociotechnical considerations for accessible visualization design. In 2019 IEEE Visualization Conference (VIS). IEEE, Institute of Electrical and Electronics Engineers, New York, NY, USA, 16–20.
- <span id="page-3-20"></span>[14] Moira Maguire and Brid Delahunt. 2017. Doing a thematic analysis: A practical, step-by-step guide for learning and teaching scholars. All Ireland Journal of Higher Education 9, 3 (2017), 3351–3364.
- <span id="page-3-9"></span>[15] Kim Marriott, Bongshin Lee, Matthew Butler, Ed Cutrell, Kirsten Ellis, Cagatay Goncu, Marti Hearst, Kathleen McCoy, and Danielle Albers Szafr. 2021. Inclusive data visualization for people with disabilities: a call to action. Interactions 28, 3 (2021), 47–51.
- <span id="page-3-19"></span>[16] Randall B Martin, 1991. The assessment of involvement in role playing. Journal of clinical psychology 47, 4 (1991), 587–596.
- <span id="page-3-26"></span>[17] Esther Nathanson. 2017. Native voice, self-concept and the moral case for personalized voice technology. Disability and rehabilitation 39, 1 (2017), 73-81.
- <span id="page-3-25"></span>[18] National Geographic Society. n.d.. United States Regions | National Geographic Society. [https://www.nationalgeographic.org/maps/united-states-regions/.](https://www.nationalgeographic.org/maps/united-states-regions/) (Accessed on 03/29/2022).
- <span id="page-3-21"></span>[19] Michael Quinn Patton. 1990. Qualitative evaluation and research methods. SAGE Publications, Inc., Thousand Oaks, CA, USA.
- <span id="page-3-27"></span>[20] Silvia Quarteroni and Suresh Manandhar. 2007. User modelling for personalized question answering. In Congress of the Italian Association for Artifcial Intelligence. Springer, Springer Berlin Heidelberg, Berlin, Heidelberg, 386–397. [21] Nick Routley. 2021. Our Top 21 Visualizations of 2021 - Visual Capitalist. [https:](https://www.visualcapitalist.com/our-top-21-visualizations-of-2021/)
- <span id="page-3-5"></span>[//www.visualcapitalist.com/our-top-21-visualizations-of-2021/.](https://www.visualcapitalist.com/our-top-21-visualizations-of-2021/) (Accessed on 06/18/2022).
- <span id="page-3-10"></span>[22] Ather Sharif, Sanjana Shivani Chintalapati, Jacob O. Wobbrock, and Katharina Reinecke. 2021. Understanding Screen-Reader Users' Experiences with Online Data Visualizations. In The 23rd International ACM SIGACCESS Conference on Computers and Accessibility (Virtual Event, USA) (ASSETS '21). Association for Computing Machinery, New York, NY, USA, Article 14, 16 pages. [https://doi.](https://doi.org/10.1145/3441852.3471202) [org/10.1145/3441852.3471202](https://doi.org/10.1145/3441852.3471202)
- <span id="page-3-16"></span>[23] Ather Sharif, Olivia H. Wang, Alida T. Muongchan, Katharina Reinecke, and Jacob O. Wobbrock. 2022. VoxLens: Making Online Data Visualizations Accessible with an Interactive JavaScript Plug-In. In CHI Conference on Human Factors in Computing Systems (New Orleans, LA, USA) (CHI '22). Association for Computing Machinery, New York, NY, USA, Article 478, 19 pages. [https://doi.org/10.1145/](https://doi.org/10.1145/3491102.3517431) [3491102.3517431](https://doi.org/10.1145/3491102.3517431)
- <span id="page-3-6"></span>[24] Terence Shin. 2021. The 10 Best Data Visualizations of 2021 | by Terence Shin | Towards Data Science. [https://towardsdatascience.com/the-10-best-data](https://towardsdatascience.com/the-10-best-data-visualizations-of-2021-fec4c5cf6cdb?gi=13652b78af45)[visualizations-of-2021-fec4c5cf6cdb?gi=13652b78af45.](https://towardsdatascience.com/the-10-best-data-visualizations-of-2021-fec4c5cf6cdb?gi=13652b78af45) (Accessed on 06/18/2022).
- <span id="page-3-1"></span>[25] Antony Unwin. 2020. Why is Data Visualization Important? What is Important in Data Visualization? · Issue 2.1, Winter 2020. [https://hdsr.mitpress.mit.edu/](https://hdsr.mitpress.mit.edu/pub/zok97i7p/release/3) [pub/zok97i7p/release/3.](https://hdsr.mitpress.mit.edu/pub/zok97i7p/release/3) (Accessed on 03/05/2022).
- <span id="page-3-3"></span>[26] Jia Yu, Zongsi Zhang, and Mohamed Sarwat. 2018. Geosparkviz: a scalable geospatial data visualization framework in the apache spark ecosystem. In Proceedings of the 30th international conference on scientifc and statistical database management. 1–12.
- <span id="page-3-4"></span>[27] Xianfeng Zhang and Micha Pazner. 2004. The icon imagemap technique for multivariate geospatial data visualization: approach and software system. Cartography and Geographic Information Science 31, 1 (2004), 29–41.
- <span id="page-3-13"></span>[28] Jonathan Zong, Crystal Lee, Alan Lundgard, JiWoong Jang, Daniel Hajas, and Arvind Satyanarayan. 2022. Rich Screen Reader Experiences for Accessible Data Visualization. In The 24th EG/VGTC Conference on Visualization (EuroVis' 22), Rome, Italy, 13-17 June, 2022. Eurographics-European Association for Computer Graphics.

<span id="page-4-0"></span>Information Extraction From Online Geospatial Data Visualizations ASSETS '22, October 23-26, 2022, Athens, Greece

## A PARTICIPANT DEMOGRAPHICS

<span id="page-4-1"></span>Table 2: Screen-reader participants, their gender identifcation, age, screen reader, vision level, and diagnosis. Under the "G" (Gender) column,  $M = Male$ ,  $F = Female$ , and  $NB = Non\text{-}binary$ .

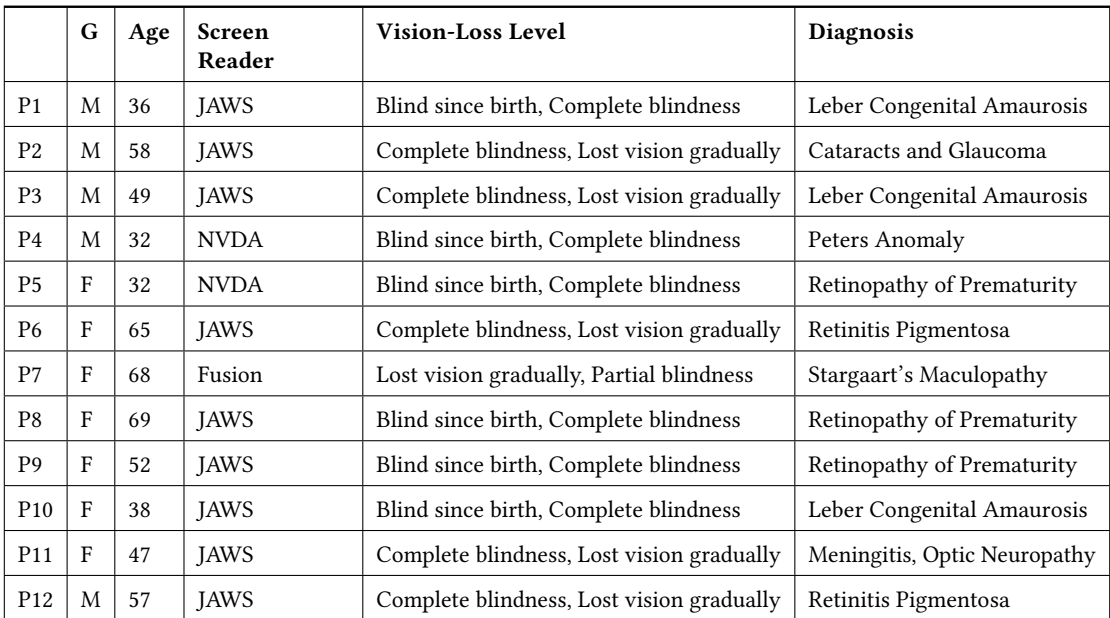